به نام خدا

## **آموزش تولید محتواي الکترونیکی براي کلاس درس**

با نرم افزار قدرتمند و محبوب آتوپلی مدیا استادیو

به همراه لوح فشرده سورس مثال ها

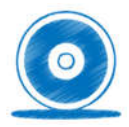

## مؤلف : امیر قاسمی راد

رتبه اول کشوري جشنواره ملی تولید محتواي الکترونیکی ( رشد )

آموزش تولید محتواي الکترونیکی براي کلاس درس

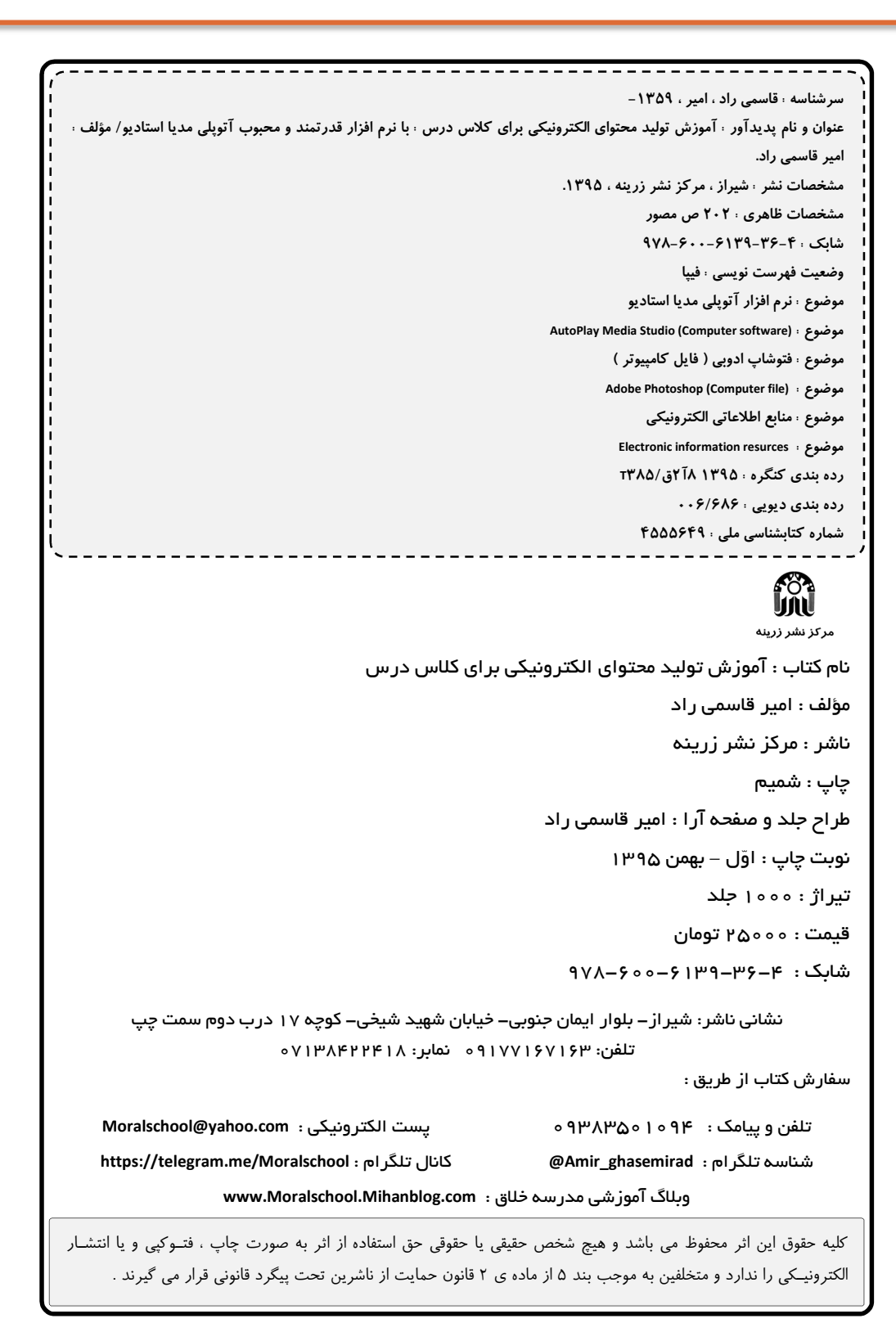

## فهرست مطالب

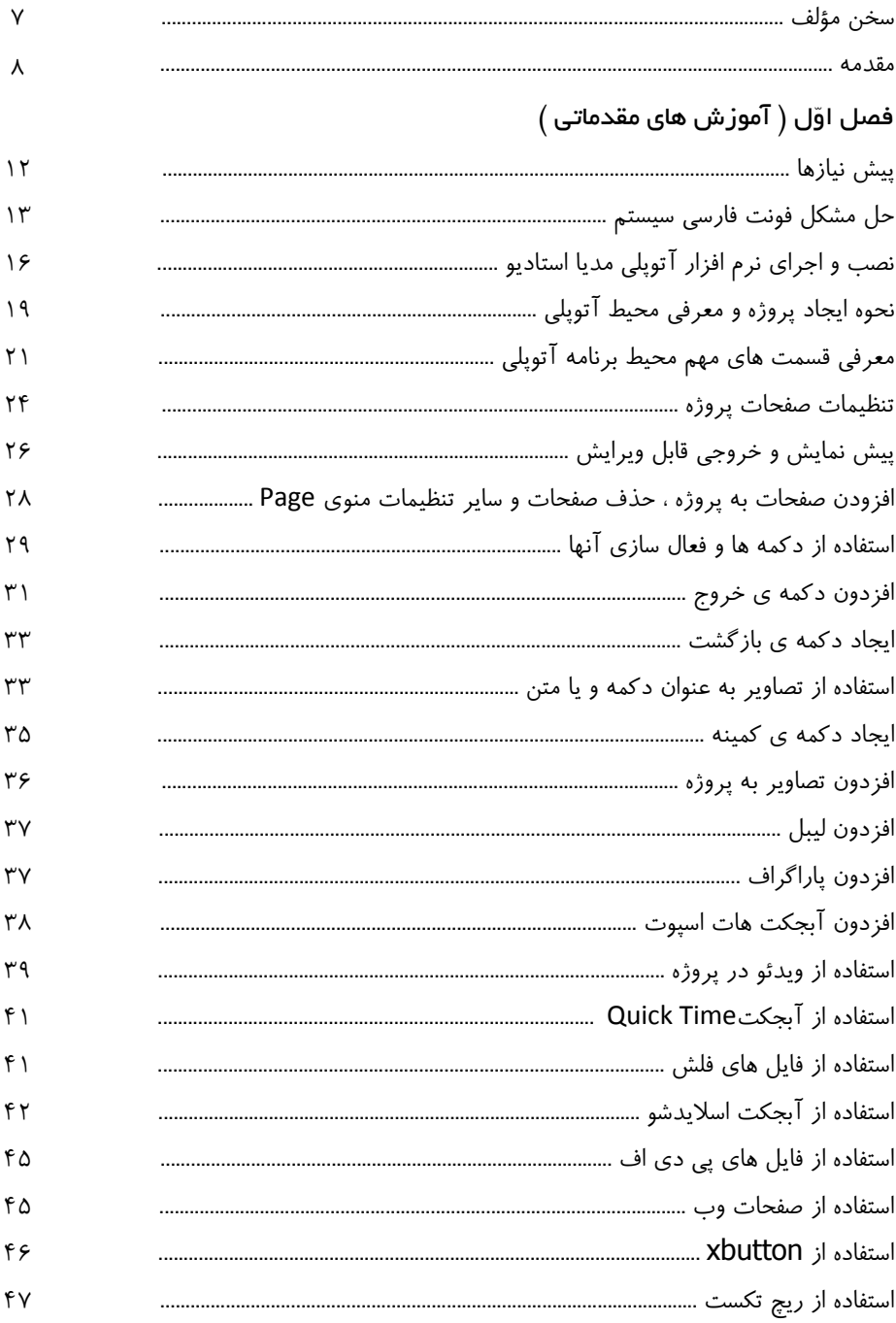

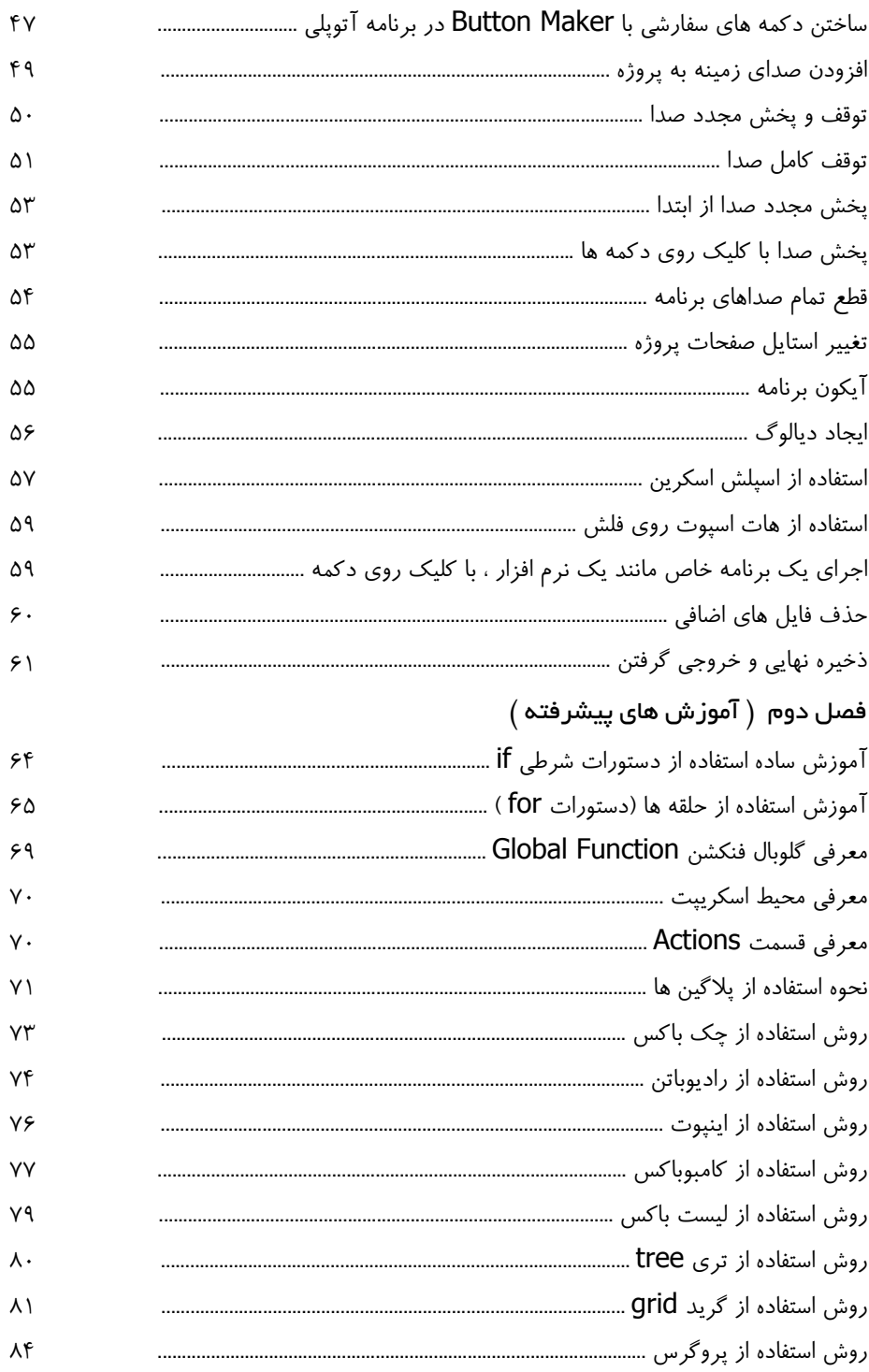

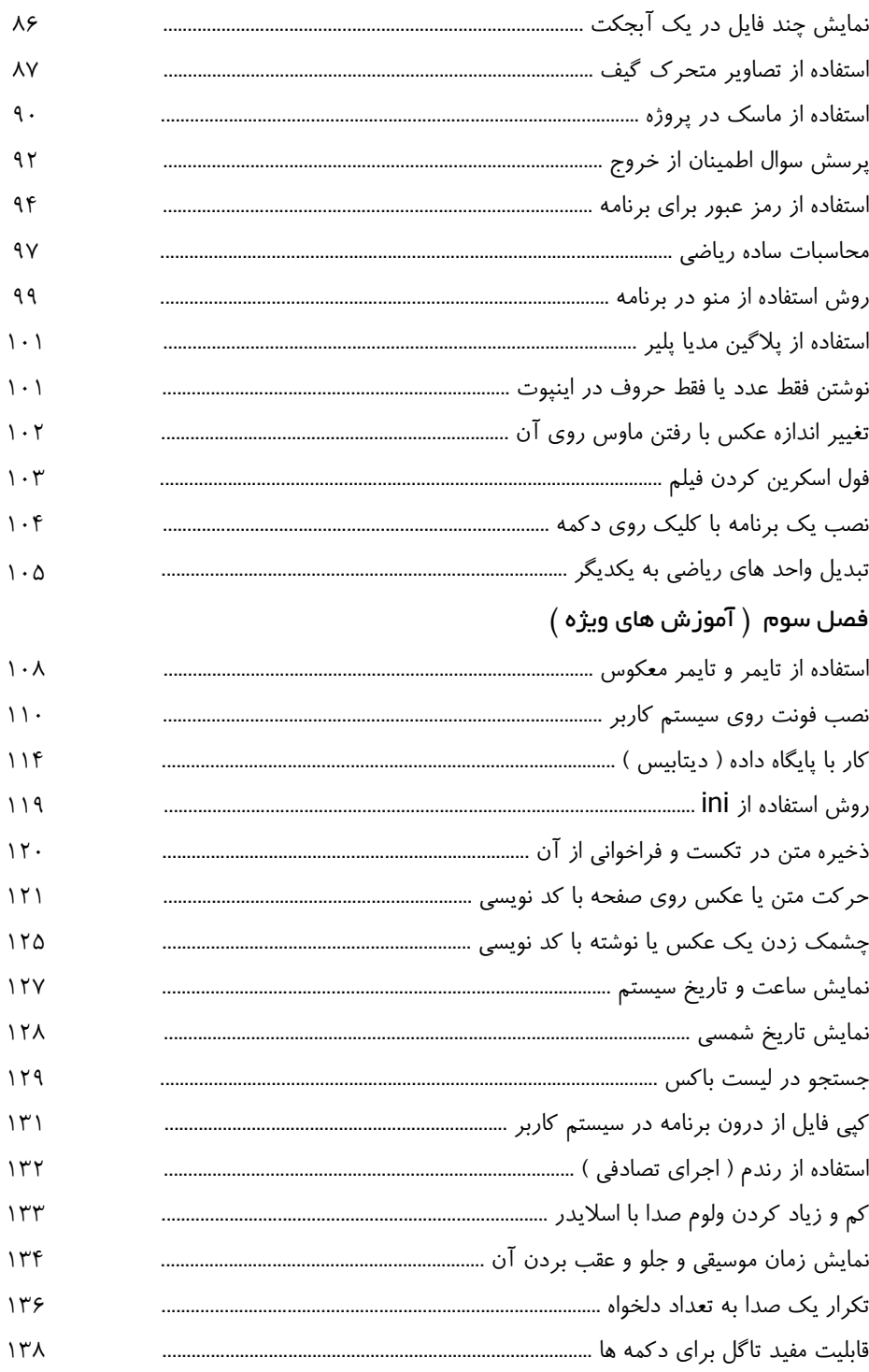

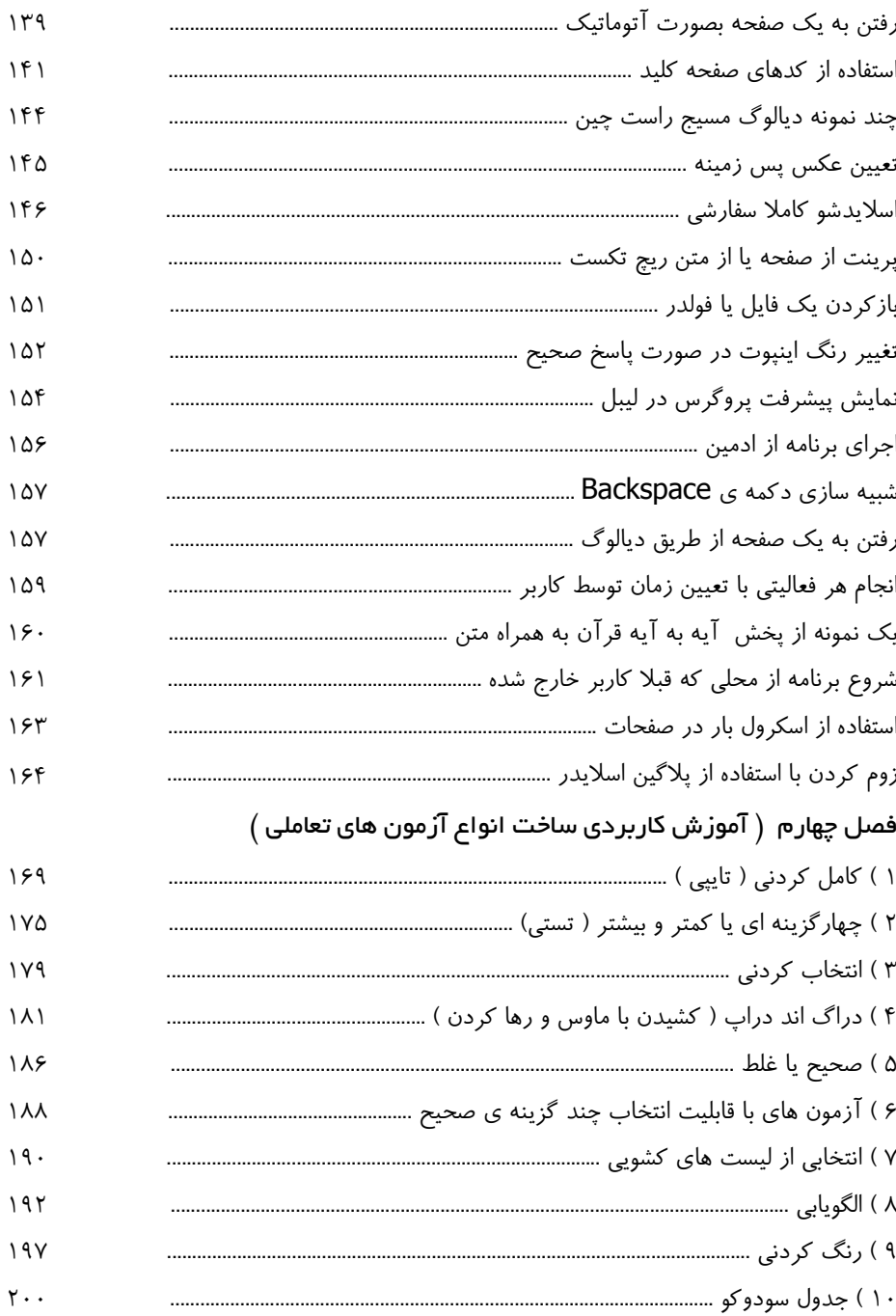

**سخن مؤلف :** 

همه کسانی که با برنامه هاي تولید محتواي الکترونیکی ، آشنایی دارند ، نام « آتوپلی مدیا استادیو » را شنیده اند و می دانند که این برنامه یکی از قدرتمندترین و در عین حال ساده ترین نرم افزارهاي تولید محتواي الکترونیکی براي ویندوز است که داراي محیطی بسیار جذاب و آسان به همراه قابلیت هاي بسیار بالا در تولید برنامه هاي حرفه اي می باشد .

کتابی که در پیش رو دارید ، بهترین و سودمندترین منبع و مرجع براي یادگیري روش هاي تولید محتواي الکترونیکی ، براي استفاده در کلاس هاي درس است چرا که اطلاعاتی که در این کتاب ارائه شده ، بصورت کاملا کاربردي و گام به گام ، با استفاده از تکنیک ها و روش هاي اصولی و مثال هاي متنوع ، ساده ، و در عین حال حرفه اي ، شما را به سوي تولید برنامه هاي مورد نظرتان هدایت کرده و به شما ایده هاي خلّاقانه اي خواهد بخشید تا بتوانید در پروژه هاي خود از آن ها استفاده و در این مسیر شاهد پیشرفت چشمگیر خود باشید .

بی شک ، پس از یادگیري مباحثی که در این کتاب آموزش داده شده است ، شما قادر خواهید بود تا با تسلّط کامل ، براي کلاس هاي درس خود و حتی در زمینه هاي مختلف دیگر ، به راحتی محتواهاي زیبا و جذاب و کاملا حرفه اي تولید کرده و منتشر نمایید .

لازم به ذکر است که این کتاب در زمینه تولید برنامه هاي آموزشیِ قابل انعطاف ، یک کتاب خاص و منحصر به فرد بوده و مطالب آن حاصل سال ها تجربه ي تولید محتواهاي الکترونیکی می باشد که **از این کتاب می توان به عنوان یک منبع آموزشی استاندارد ، براي دانش آموزان و دانشجویان و یا براي برگزاري دوره هاي آموزشی تولید محتواي الکترونیکی ، استفاده کرد و مخاطبین آن ، تمامی علاقمندان به تولید محتواي الکترونیکی می باشند .**

تمامی مثال هایی که در این کتاب نوشته شده اند ، با کامپیوتر اجرا و تست شده اند و سورس قابل ویرایش مثال ها ( که با برنامه ي Studio Media AutoPlay قابل اجرا می باشند ) ، و همچنین خود نرم افزار « آتوپلی مدیا استادیو » و سایر فایل هاي مورد نیاز ، به همراه همین کتاب و بر روي یک لوح فشرده ، ارائه شده است . ( براي تمامی کتاب ها لوح فشرده ارائه شده است ، بنابراین هنگام تهیه این کتاب حتما دقت کنید که به همراه آن لوح فشرده مثال هاي کتاب را نیز دریافت نمایید )